1. Soit  $X \sim \mathcal{N}(50, 3)$  calculer les probabilités suivantes

$$
P(47 < X < 53) \qquad P(44 < X < 56) \qquad P(41 < X < 59)
$$

2. Soit  $Y \sim \mathcal{N}(10, 0.5)$ . En notant μ l'espérance et σ l'écart-type de Y, calculer les probabilités suivantes

$$
P(\mu - \sigma < Y < \mu + \sigma) \qquad P(\mu - 2\sigma < Y < \mu + 2\sigma) \qquad P(\mu - 3\sigma < Y < \mu + 3\sigma)
$$

- 3. Même question pour  $Z \sim \mathcal{N}(20, 2)$ .
- 4. De manière générale, que peut-on dire des probabilités ci-dessous dans le cas de la loi normale ?

$$
P(\mu - \sigma < Y < \mu + \sigma) \qquad P(\mu - 2\sigma < Y < \mu + 2\sigma) \qquad P(\mu - 3\sigma < Y < \mu + 3\sigma)
$$

Exercice 2 Loi binomiale vers loi normale

Dans cet exercice, nous allons étudier l'approximation de la loi binomiale par la loi normale. Dans la première partie, nous étudieront une loi binomiale particulière puis dans la deuxième, nous systématiserons nos calculs. Cette étude se fera à partir du tableur.

- 1. Soit  $X \sim \mathcal{B}(30, 0.4)$ .
	- (a) Calculer l'espérance et l'écart-type de X.
	- (b) Avec un tableur reproduire le tableau suivant :

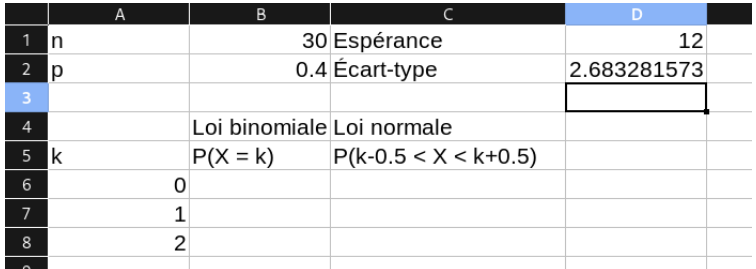

- (c) Qu'a-t-on écrit dans les cases D1 et D2 pour calculer automatiquement l'espérance et l'écart-type ?
- (d) Compléter la colonne B avec les probabilités. Pour cela vous utiliserez la commande LOI.Binomiale (voir l'aide à la fin du document). On fera aller  $k$  de 0 à 30  $(n)$ .
- (e) On approche la loi binomiale par la loi normale ayant la même espérance et le même écart-type. On note  $Y$  la variable aléatoire qui approche  $X$ . Quels sont les paramètres de la loi de  $Y$ ?
- (f) Compléter la colonne C en utilisant la commande Loi.normale (voir aide à la fin du document).
- (g) Tracer un diagramme bâtons avec en abscisse les valeurs de k et en ordonnées les probabilités pour la loi binomiale et la loi normale.
- (h) Comparer ces deux graphiques.
- 2. À partir du tableau précédent. Changer les valeurs de  $n$  et p pour vérifier quand les deux diagrammes commencent à ne plus correspondre.

Documentation pour Libreoffice/openoffice

• Loi.binomiale : [https://wiki.documentfoundation.org/FR/Calc:\\_fonction\\_LOI.BINOMIALE](https://wiki.documentfoundation.org/FR/Calc:_fonction_LOI.BINOMIALE)

• Loi.normale:[https://wiki.documentfoundation.org/FR/Calc:\\_fonction\\_LOI.NORMALE](https://wiki.documentfoundation.org/FR/Calc:_fonction_LOI.NORMALE) Documentation pour Excel

- Loi.binomiale:https://support.microsoft.com/fr-fr/office/loi-binomiale-loi-binomiale-fonction-506a663e
- Loi.normale:https://support.office.com/fr-fr/article/LOI-NORMALE-LOI-NORMALE-fonction-126DB625-C53E-45